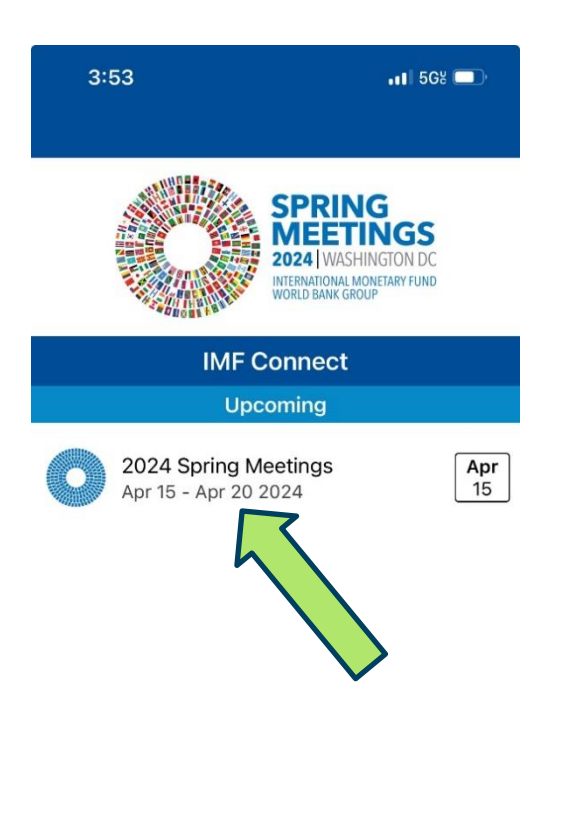

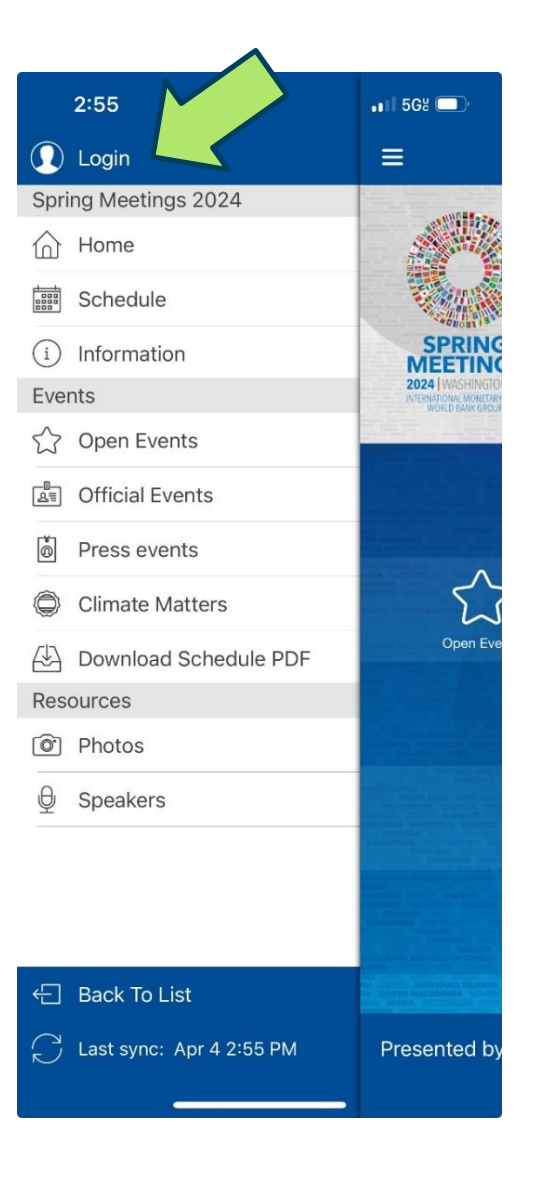

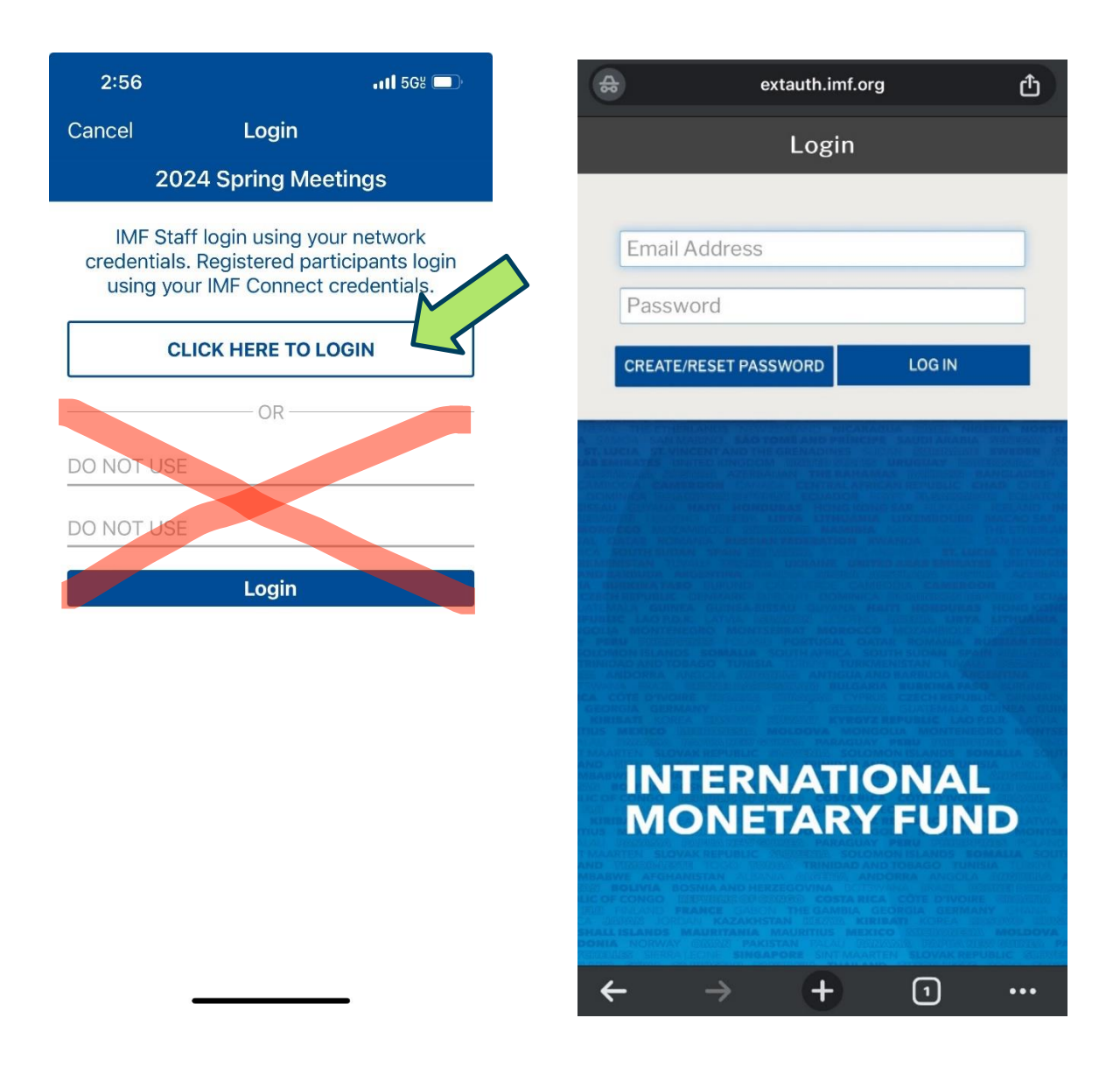

**IMF Staff**: Please use your imf.org email address and password to login.

**Registered participants of the 2024 Spring Meetings**: Use your IMF Connect credentials to login. If you have not created an IMF Connect account, click on the ["Create/Reset Password"](https://epid.imf.org/?EPIDToken=F1AAB17A-065A-4026-A401-B4C6F26655A4) button to create an account. Note that you must use the email address you provided during registration for the Spring Meetings.